# **Supplementary material**

#### **Methodology**

To start with, we need to determine the material balance attainable region for the cobalt system. We have come up with three possible material balances given by Eq. (1-3):

$$
Co3O4(s) + 4H2(g) = 3Co(s) + 4H2O(g)
$$
\n(1)

$$
Co3O4(s) + H2(g) = 3CoO(s) + H2O(g)
$$
 (2)

$$
CoO_{(s)} + H_{2(g)} = Co_{(s)} + H_2O_{(g)}
$$
\n(3)

This means the system has five components (N): Co<sub>3</sub>O<sub>4</sub>, H<sub>2</sub>, C<sub>0</sub>, H<sub>2</sub>O, C<sub>0</sub>O. We use these to help us find the independent material balances which we define **S**.

Note that  $S = N-P$  where  $P$  is the number of atomic species present in the system.

 $N=$  Co<sub>3</sub>O<sub>4</sub>, H<sub>2</sub>, H<sub>2</sub>O, C<sub>o</sub>O, C<sub>o</sub> →5

#### $P = Co$ ,  $O$ ,  $H \rightarrow 3$

$$
\therefore S = 5-3
$$

= 2 *(meaning the system has 2 independent material balances).* 

To find the two independent material balances we arrange the system into a matrix function and use Gaussian elimination as shown in Table1 and Table 2.

**Table 1.** Atomic matrix form of the system compounds.

| Co |  | Compounds                      |
|----|--|--------------------------------|
|    |  | Co <sub>3</sub> O <sub>4</sub> |
|    |  | Co                             |
| 0  |  | $H_2$<br>CoO                   |
|    |  |                                |
|    |  | $H_2O$                         |

**Table 2.** Gaussian elimination to get independent balances for the cobalt system.

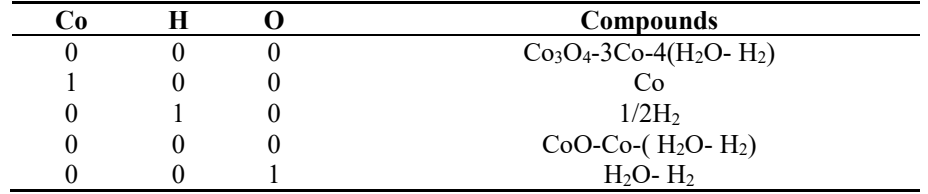

The two independent mass balances obtained are given by Equations. (4 and 5)

$$
Co3O4(s) + 4H2(g) = 3Co(s) + 4H2O(g) \t\t\t $\epsilon_1$ \t\t\t(4)
$$

$$
CoO_{(s)} + H_{2(g)} = Co_{(s)} + H_2O_{(g)} \t\t \epsilon_2
$$
\n(5)

#### **Finding the vertices for the AR**

The stoichiometric material balances are given below:

 $N_{Co3O4} = N^{o}$ <sub>Co3O4</sub> -  $\varepsilon_1 \ge 0$ 

**ɛ1≤ No Co3O4**

 $*N_{H2} = N^{o}_{H2} - 4\epsilon_1 - \epsilon_2 \ge 0$ 

 $4\varepsilon_1 + \varepsilon_2 \leq N^0H^2$ \*N<sub>Co</sub> =  $3\varepsilon_1$  +  $\varepsilon_2$   $\geq$  0  $\varepsilon_1 > 0$  $*N_{H2O} = 4\epsilon_1 + \epsilon_2 \geq 0$  $4\varepsilon_1 + \varepsilon_2 \geq 0$  $^*N^o$ <sub>CoO</sub> -  $\epsilon_2 \geq 0$ **ɛ2≤ 0** 

**NB**: 2 components are specified as feed

 $N^{\circ}$ <sub>Co3O4</sub> = 1  $\therefore$   $\epsilon_1 \leq 1$  $N^{\circ}_{H2}$  = varying (0-1)

Let  $\varepsilon_1 = a, \varepsilon_2 = b$ 

We use Matlab '*Mupad*' function to find vertices for the AR for the cobalt system:

The result gives us the three vertices that we use to plot an Attainable region with three boundary sides.

**Matlab script to find vertices when**  $N^{\circ}$ <sub>Co3O4</sub> and  $N^{\circ}$ <sub>H2</sub> = 1 (Corresponding to Figure 2a)

 $k:=[\{a\leftarrow 1,4\cdot a+b\leftarrow 4,3\cdot a+b\leftarrow 0,4\cdot a+b\leftarrow 0,b\leftarrow 0\} ,a+b]:linopt::corners(k,[a,b])$ 

gives the 3 vertices below

$$
\left[\left\{[0, 0], \left[\frac{1}{4}, 0\right], [1, -3]\right\}, \frac{1}{4}, \left[\frac{1}{4}, 0\right]\right]
$$

Other vertices for other scenarios were found as above for the respective feed moles.

#### **Defining parameters**

First, we define **v** to be the matrix of stochiometric coefficients of the independent mass balances describing the process or the reaction system. So, **v** is defined as:

$$
\mathbf{v} = \begin{pmatrix} v_{11} & \cdots & v_{1N} \\ \vdots & \ddots & \vdots \\ v_{s1} & \cdots & v_{sN} \end{pmatrix}
$$

Where **N** is the number of components in the system, and **S** is the number of independent mass balances for the system. Thus, matrix **v** must be of the size (SxN).

The moles of each component at any point during reaction is given by:

$$
\underline{nx} = \underline{n}x^0 + \nu x^T \underline{\varepsilon}x \tag{6}
$$

where the range of  $\varepsilon$  is such that all  $n_i \geq 0$  and v<sup>T</sup> is a transpose of the stoichiometric matrix v with size

(NxS) and 
$$
\underline{\varepsilon} = \begin{bmatrix} \frac{\varepsilon_1}{\vdots} \\ \frac{\varepsilon_s}{\vdots} \end{bmatrix}
$$
 column vector of extents,  
\n
$$
N = \begin{bmatrix} \frac{n_1}{\vdots} \\ \frac{n_N}{\vdots} \end{bmatrix}
$$
 column vector of number of moles at extent S and  $n^o = \begin{bmatrix} \frac{n^o}{\vdots} \\ \frac{n^o}{\vdots} \\ \frac{n^o}{\vdots} \end{bmatrix}$  column vector of initial

The matrices in Equation. (6) are such that the matrix multiplication is

$$
(Nx1) + (NXS)x (SX1) = (NX1)
$$

 $\mathbf{v} =$ −1 −4 4 0 3  $\begin{bmatrix} 0 & -1 & 1 & -1 & 1 \end{bmatrix}$ , **(2X5)** 

$$
\underline{\mathbf{n}}^0 = \begin{bmatrix} C_{03} O_4 \\ H_2 \\ H_2 O \\ C_{0} O \\ C_{0} \end{bmatrix} \text{(5X1)},
$$

#### $\underline{\mathbf{g}} = \begin{bmatrix} \underline{\mathbf{g}}_1 \\ \underline{\mathbf{g}}_1 \end{bmatrix}$  $\frac{\epsilon_1}{\epsilon_2}$  (2x1)

Check consistency:  $(5x1) + (5x2) x (2x1) = (5x1)$ 

Thus, we need to plot the AR for a given feed of Co and H<sub>2</sub>, that is find set of extents  $(\epsilon)$  such that the moles of all components greater or equal to zero. We use a Matlab function *"plotregion''* which plots closed convex regions in 2D/3D. In this case we have 2 independent mass balances hence all plots will be given in 2D. We write (in Matlab) the inequality in the form  $Ax \ge b$  where matrix  $A = vx^T$  and  $x = \varepsilon x$  and  $b = -\text{no}x$ . This allows us to plot the feasible region also look at cases where we can vary and compare different feeds

### **Plotting MB-AR using extents**

## **Figure 1**

```
nox = [1;0.1;0;0;0];vx = [-1 -44030 -1 1 -1 1;
   figure (1) 
subplot(2,2,1,gca) 
plotregion(vx',-nox); 
title('(a) nox = [1;0.1;0;0;0]')
xlabel('ex1') 
ylabel('ex2') 
subplot(2,2,2)\text{nox1} = [1; 0.5; 0; 0; 0];plotregion(vx',-nox1); 
title('(b) nox = [1;1;0;0;0]')
xlabel('ex1') 
ylabel('ex2') 
subplot(2,2,3)\text{max3} = [0;0;1;1;0];plotregion(vx',-nox3); 
title('(c) nox [0;0;1;1;0]') 
ylabel('ex2')
```
#### xlabel('ex1')

 $subplot(2,2,4)$  $\text{nox4} = [1;0;1;0;0];$ plotregion(vx',-nox4); title('(d) nox [1;0;1;0;0]') ylabel('ex2') xlabel('ex1')

## **Figure 2**

figure (x)  $Nox1 = [1;10;1;1;0];$ [Ex,ind,col] = plotregionmode(vx',-Nox1);

title('Material Balance Attainabe Region') xlabel('ex1') ylabel('ex2')

figure (2)  $nox1 = [1;4;0;0;0];$  $[Ex,ind, col] = plot region mode(vx', -nox1);$ 

title('Material Balance Attainabe Region') xlabel('ex1') ylabel('ex2')

## **Hydrogen, Figure 3**

```
nox = [1;0.1;0;0;0];vx = [-1 -4 4 0 3] 0 -1 1 -1 1]; 
   figure (1) 
subplot(2,2,1,gca) 
plotregion(vx',-nox); 
title('(a) nox = [1;0.1;0;0;0]') 
xlabel('E1')ylabel('\epsilon2')
subplot(2,2,2) 
nox1 = [1;1;0;0;0]; 
plotregion(vx',-nox1);
```
xlabel(' $\epsilon$ 1')

```
ylabel('\epsilon2')
```
 $subplot(2,2,3)$ nox2 = [1;2;0;0;0]; plotregion(vx',-nox2); title('(c) nox [1;2;0;0;0]') ylabel(' $\epsilon$ 2') xlabel( $\epsilon$ 1')

```
subplot(2,2,4) 
nox3 = [1;4;0;0;0]; 
plotregion(vx',-nox3); 
title('(d) nox [1;4;0;0;0]') 
ylabel('\epsilon2')
xlabel('\epsilon1')
```
## **CoO, Figure 4**

 $nox = [0;0.1;0;1;0];$  $vx = [-1 -4 4 0 3$  0 -1 1 -1 1]; figure (1) subplot(2,2,1,gca) plotregion(vx',-nox); title('(a)  $nox = [0;0.1;0;1;0]$ ')  $xlabel('E1')$ ylabel(' $\epsilon$ 2')

```
subplot(2,2,2) 
nox1 = [0;0.5;0;1;0]; 
plotregion(vx',-nox1); 
title('(b) nox = [0;0.5;0;1;0]')
xlabel('E1')ylabel('\epsilon2')
```
subplot(2,2,3) nox2 = [0;1;0;1;0]; plotregion(vx',-nox2); title('(c) nox [0;1;0;1;0]') ylabel(' $\epsilon$ 2') xlabel( $\epsilon$ 1')

subplot(2,2,4) nox3 = [0;2;0;1;0]; plotregion(vx',-nox3); title('(d) nox [0;2;0;1;0]') ylabel(' $\epsilon$ 2')  $xlabel( $\varepsilon$ ]$ 

## **All**

```
nox = [1;1;0;0;0];vx = [-1 -4 4 0 3] 0 -1 1 -1 1]; 
   figure (1) 
subplot(2,2,1,gea)plotregion(vx',-nox); 
title('(a) nox = [1;1;0;0;0]')
xlabel('\epsilon1')
ylabel('\epsilon2')
subplot(2,2,2) 
nox1 = [0;1;0;1;0]; 
plotregion(vx',-nox1); 
title('(b) nox = [0;1;0;1;0]')
xlabel('E1')ylabel('\epsilon2')
subplot(2,2,3) 
nox2 = [0;0;1;1;0];plotregion(vx',-nox2); 
title('(c) nox [0;0;1;1;0]') 
ylabel('\epsilon2')
xlabel(\epsilon1')
subplot(2,2,4)nox3 = [1;0;1;0;0]; 
plotregion(vx',-nox3); 
title('(d) nox [1;0;1;0;0]') 
ylabel('\epsilon2')
```
## **MB-AR, Figure 5**

xlabel(' $\epsilon$ 1')

```
nox = [1;1;0;1;0];vx = [-1 -4403 0 -1 1 -1 1]; 
  figure (1)
```

```
subplot(2,2,1,gca) 
plotregion(vx',-nox); 
title('(a) nox = [1;1;0;1;0]')
xlabel('\varepsilon1')
ylabel('\epsilon2')
subplot(2,2,2) 
nox1 = [1;5;0;1;0];plotregion(vx',-nox1); 
title('(b) nox = [1;5;0;1;0]')
xlabel('\epsilon1')
ylabel('\epsilon2')
subplot(2,2,3)\text{max2} = [1;10;0;1;0];plotregion(vx',-nox2); 
title('(c) nox = [1;10;0;1;0]')
xlabel('\varepsilon1')
ylabel('\epsilon2')
subplot(2,2,4) 
\text{max3} = [1;5;1;1;0];plotregion(vx',-nox3); 
title('(d) nox [1;5;1;1;0]')
```

```
ylabel(\epsilon2')
xlabel(\epsilon1')
```
## **Plotting G-H AR**

 $\underline{nx} = \underline{nx}^0 + \nu x^T \underline{\varepsilon x}$  $GHx^0 =$ ۏ l l l  $\begin{bmatrix} -910.02 & -774.87 \\ 0.00 & 0.00 \end{bmatrix}$ −285.51 − 23736 −237.9 − 214.2  $0.00$  0.00  $\frac{1}{2}$ ۑ ۑ ۑ ې (*Also shows ΔH and ΔG for all species at 25˚C)* **GHx<sub>R</sub> =** *vx* x  $\underline{GHx}^0$  (3x5)(5x2) = (3x2) **GH =**  $\epsilon x^T$  x **GH**<sub>R</sub> (1x3)(3x2) =(1x2) **@25degrees, Figure 6**  GHo = [-910.20 -774.00 0.00 0.00 -241.83 -228.6 -237.90 -214.20 0.00 0.00];  $vx = [-1 -4 4 0 3]$ 

7

0 -1 1 -1 1];

 $GHR = vx*GHo;$  $GH = Ex'*GHR;$  $GH = GH$ ; figure(6) plot(1,1); hold on set(patch(GH(1,ind+1)',GH(2,ind+1)',col),'FaceAlpha',0.5);

title('G-H Attainable Region @ 25 ˚C ') xlabel('H [kJ/mol]') ylabel('G [kJ/mol]') hold off

#### **@200 degrees**

GHo = [-885.86 -778.5 5.04 -1.25 -236.09 -222.24 -228.51 -215.3 4.6 0.00];

 $vx = [-1 -4 4 0 3$ 0 -1 1 -1 1];

## $GHR = vx*GHo;$  $GH = Ex'*GHR;$  $GH = GH$ ; figure(7) plot(1,1); hold on set(patch(GH(1,ind+1)',GH(2,ind+1)',col),'FaceAlpha',0.5);

```
title('G-H Attainable Region @ 200 ˚C ') 
xlabel('H [kJ/mol]') 
ylabel('G [kJ/mol]') 
hold off
```
## **@320 degrees**

```
GHo = [-867.06 - 781.87]8.54 -3.26 
-231.9 -219.21 
-222.07 -216.14 
8.04 0.00]; 
vx = [-1 -4 4 0 3]
```
0 -1 1 -1 1];

 $GHR = vx*GHo;$  $GH = Ex'*GHR;$  $GH = GH$ ; figure(8) plot(1,1); hold on set(patch(GH(1,ind+1)',GH(2,ind+1)',col),'FaceAlpha',0.5);

title('G-H Attainable Region @ 320 ˚C ') xlabel('H [kJ/mol]') ylabel('G [kJ/mol]') hold off

## **@400 degrees**

GHo = [-853.71 -784.35 10 -5.00 -229.00 -217.68 -217.74 -216.76 10.45 0.00];

 $vx = [-1 -4 4 0 3]$ 0 -1 1 -1 1];

 $GHR = vx*GHo;$  $GH = Ex'*GHR;$  $GH = GH$ ; figure(9)  $plot(1,1)$ ; hold on set(patch(GH(1,ind+1)',GH(2,ind+1)',col),'FaceAlpha',0.5);

title('G-H Attainable Region @ 400 ˚C ') xlabel('H [kJ/mol]') ylabel('G [kJ/mol]') hold off

### **@600 degrees**

GHo = [-817.29 -791.2 16.86 -10.53 -221.4 -215.34 -206.78 -218.4 17.28 0.00];  $vx = [-1 -4 4 0 3$ 

0 -1 1 -1 1];

 $GHR = vx*GHo;$  $GH = Ex'*GHR;$  $GH = GH$ ; figure $(10)$ plot(1,1); hold on set(patch(GH(1,ind+1)',GH(2,ind+1)',col),'FaceAlpha',0.5);

```
title('(a) G-H Attainable Region @ 600 ˚C ') 
xlabel('H [kJ/mol]') 
ylabel('G [kJ/mol]') 
hold off
```
#### **@800 degrees**

 $G$ Ho =  $[-775.98 - 798.8]$ 22.96 -17.46 -213.3 -214.8 -195.57 -220.36 24.54 0.00];  $vx = [-1 -4 4 0 3]$ 

0 -1 1 -1 1];

 $GHR = vx*GHo;$  $GH = Ex'*GHR;$  $GH = GH$ ; figure(10) plot(1,1); hold on set(patch(GH(1,ind+1)',GH(2,ind+1)',col),'FaceAlpha',0.5);

```
title('G-H Attainable Region @ 800 ˚C ') 
xlabel('H [kJ/mol]') 
ylabel('G [kJ/mol]') 
hold off
```